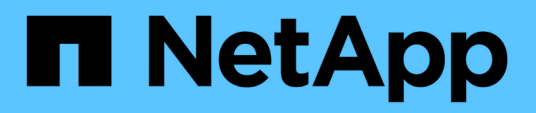

### **Einrichtung wöchentlicher Backups für Ihre Insight-Datenbank**

OnCommand Insight

NetApp April 01, 2024

This PDF was generated from https://docs.netapp.com/de-de/oncommand-insight/config-admin/what-sincluded-in-the-backup.html on April 01, 2024. Always check docs.netapp.com for the latest.

# **Inhalt**

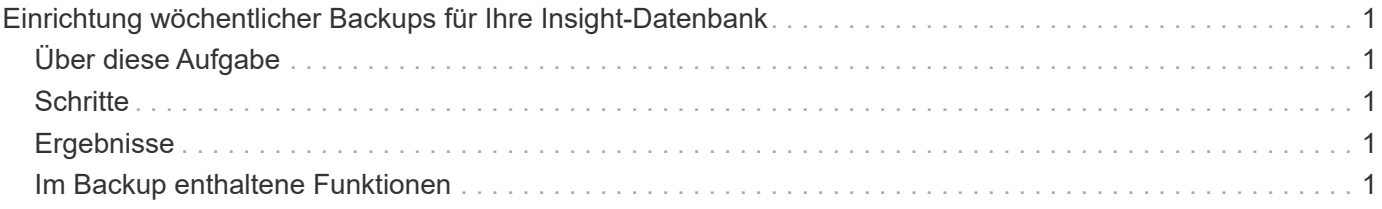

# <span id="page-2-0"></span>**Einrichtung wöchentlicher Backups für Ihre Insight-Datenbank**

Möglicherweise möchten Sie zur Sicherung Ihrer Daten automatische wöchentliche Backups für Ihre Insight-Datenbank einrichten. Diese automatischen Backups überschreiben die Dateien im angegebenen Sicherungsverzeichnis.

# <span id="page-2-1"></span>**Über diese Aufgabe**

**Best Practice**: Wenn Sie das wöchentliche Backup der OCI-Datenbank einrichten, müssen Sie die Backups auf einem anderen Server als Insight speichern, falls der Server ausfällt. Speichern Sie keine manuellen Backups im wöchentlichen Backup-Verzeichnis, da jedes wöchentliche Backup die Dateien im Verzeichnis überschreibt.

Die Sicherungsdatei enthält Folgendes:

- Bestandsdaten
- Leistungsdaten von bis zu 7 Tagen

### <span id="page-2-2"></span>**Schritte**

- 1. Klicken Sie in der Insight-Symbolleiste auf **Admin** > **Setup**.
- 2. Klicken Sie auf die Registerkarte **Backup & Archive**.
- 3. Wählen Sie im Abschnitt wöchentliches Backup **wöchentliches Backup aktivieren** aus.
- 4. Geben Sie den Pfad zum **Backup-Speicherort** ein. Dies kann auf dem lokalen Insight-Server oder auf einem Remote-Server erfolgen, auf den über den Insight-Server zugegriffen werden kann.

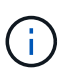

Die Backup-Speicherort-Einstellung ist im Backup selbst enthalten. Wenn Sie das Backup auf einem anderen System wiederherstellen, beachten Sie, dass der Speicherort des Backup-Ordners auf dem neuen System möglicherweise ungültig ist. Überprüfen Sie nach dem Wiederherstellen einer Sicherung die Einstellungen des Sicherungsstandorts.

- 5. Wählen Sie die Option **Cleanup**, um entweder die letzten zwei oder die letzten fünf Backups beizubehalten.
- 6. Klicken Sie Auf **Speichern**.

## <span id="page-2-3"></span>**Ergebnisse**

Sie können auch unter **Admin** > **Troubleshooting** ein On-Demand-Backup erstellen.

#### <span id="page-2-4"></span>**Im Backup enthaltene Funktionen**

Wöchentliche und On-Demand-Backups können zur Fehlerbehebung oder Migration verwendet werden.

Das wöchentliche oder On-Demand Backup beinhaltet Folgendes:

- Bestandsdaten
- Performance-Daten (wenn für die Aufnahme in das Backup ausgewählt)
- Datenquellen und Einstellungen der Datenquelle
- Integrationspakete
- Fernbedienungseinheiten
- ASUP/Proxy-Einstellungen
- Einstellungen für den Speicherort der Sicherung
- Einstellungen für den Archivspeicherort
- Benachrichtigungseinstellungen
- Benutzer
- Performance-Richtlinien
- Geschäftseinheiten und Applikationen
- Regeln und Einstellungen für die Geräteauflösung
- Dashboards und Widgets
- Dashboards und Widgets für die Asset-Seite
- Abfragen
- Anmerkungen und Anmerkungsregeln

Die wöchentliche Sicherung beinhaltet nicht:

- Einstellungen des Sicherheitstools/Vault-Informationen (gesichert über separaten CLI-Prozess)
- Protokolle (können bei Bedarf in einer ZIP-Datei gespeichert werden)
- Performance-Daten (wenn nicht für die Aufnahme in das Backup ausgewählt)
- Lizenzen Zu Haben

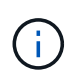

Wenn Sie Performance-Daten in das Backup aufnehmen möchten, werden die Daten der letzten sieben Tage gesichert. Die übrigen Daten befinden sich im Archiv, wenn diese Funktion aktiviert ist.

#### **Copyright-Informationen**

Copyright © 2024 NetApp. Alle Rechte vorbehalten. Gedruckt in den USA. Dieses urheberrechtlich geschützte Dokument darf ohne die vorherige schriftliche Genehmigung des Urheberrechtsinhabers in keiner Form und durch keine Mittel – weder grafische noch elektronische oder mechanische, einschließlich Fotokopieren, Aufnehmen oder Speichern in einem elektronischen Abrufsystem – auch nicht in Teilen, vervielfältigt werden.

Software, die von urheberrechtlich geschütztem NetApp Material abgeleitet wird, unterliegt der folgenden Lizenz und dem folgenden Haftungsausschluss:

DIE VORLIEGENDE SOFTWARE WIRD IN DER VORLIEGENDEN FORM VON NETAPP ZUR VERFÜGUNG GESTELLT, D. H. OHNE JEGLICHE EXPLIZITE ODER IMPLIZITE GEWÄHRLEISTUNG, EINSCHLIESSLICH, JEDOCH NICHT BESCHRÄNKT AUF DIE STILLSCHWEIGENDE GEWÄHRLEISTUNG DER MARKTGÄNGIGKEIT UND EIGNUNG FÜR EINEN BESTIMMTEN ZWECK, DIE HIERMIT AUSGESCHLOSSEN WERDEN. NETAPP ÜBERNIMMT KEINERLEI HAFTUNG FÜR DIREKTE, INDIREKTE, ZUFÄLLIGE, BESONDERE, BEISPIELHAFTE SCHÄDEN ODER FOLGESCHÄDEN (EINSCHLIESSLICH, JEDOCH NICHT BESCHRÄNKT AUF DIE BESCHAFFUNG VON ERSATZWAREN ODER -DIENSTLEISTUNGEN, NUTZUNGS-, DATEN- ODER GEWINNVERLUSTE ODER UNTERBRECHUNG DES GESCHÄFTSBETRIEBS), UNABHÄNGIG DAVON, WIE SIE VERURSACHT WURDEN UND AUF WELCHER HAFTUNGSTHEORIE SIE BERUHEN, OB AUS VERTRAGLICH FESTGELEGTER HAFTUNG, VERSCHULDENSUNABHÄNGIGER HAFTUNG ODER DELIKTSHAFTUNG (EINSCHLIESSLICH FAHRLÄSSIGKEIT ODER AUF ANDEREM WEGE), DIE IN IRGENDEINER WEISE AUS DER NUTZUNG DIESER SOFTWARE RESULTIEREN, SELBST WENN AUF DIE MÖGLICHKEIT DERARTIGER SCHÄDEN HINGEWIESEN WURDE.

NetApp behält sich das Recht vor, die hierin beschriebenen Produkte jederzeit und ohne Vorankündigung zu ändern. NetApp übernimmt keine Verantwortung oder Haftung, die sich aus der Verwendung der hier beschriebenen Produkte ergibt, es sei denn, NetApp hat dem ausdrücklich in schriftlicher Form zugestimmt. Die Verwendung oder der Erwerb dieses Produkts stellt keine Lizenzierung im Rahmen eines Patentrechts, Markenrechts oder eines anderen Rechts an geistigem Eigentum von NetApp dar.

Das in diesem Dokument beschriebene Produkt kann durch ein oder mehrere US-amerikanische Patente, ausländische Patente oder anhängige Patentanmeldungen geschützt sein.

ERLÄUTERUNG ZU "RESTRICTED RIGHTS": Nutzung, Vervielfältigung oder Offenlegung durch die US-Regierung unterliegt den Einschränkungen gemäß Unterabschnitt (b)(3) der Klausel "Rights in Technical Data – Noncommercial Items" in DFARS 252.227-7013 (Februar 2014) und FAR 52.227-19 (Dezember 2007).

Die hierin enthaltenen Daten beziehen sich auf ein kommerzielles Produkt und/oder einen kommerziellen Service (wie in FAR 2.101 definiert) und sind Eigentum von NetApp, Inc. Alle technischen Daten und die Computersoftware von NetApp, die unter diesem Vertrag bereitgestellt werden, sind gewerblicher Natur und wurden ausschließlich unter Verwendung privater Mittel entwickelt. Die US-Regierung besitzt eine nicht ausschließliche, nicht übertragbare, nicht unterlizenzierbare, weltweite, limitierte unwiderrufliche Lizenz zur Nutzung der Daten nur in Verbindung mit und zur Unterstützung des Vertrags der US-Regierung, unter dem die Daten bereitgestellt wurden. Sofern in den vorliegenden Bedingungen nicht anders angegeben, dürfen die Daten ohne vorherige schriftliche Genehmigung von NetApp, Inc. nicht verwendet, offengelegt, vervielfältigt, geändert, aufgeführt oder angezeigt werden. Die Lizenzrechte der US-Regierung für das US-Verteidigungsministerium sind auf die in DFARS-Klausel 252.227-7015(b) (Februar 2014) genannten Rechte beschränkt.

#### **Markeninformationen**

NETAPP, das NETAPP Logo und die unter [http://www.netapp.com/TM](http://www.netapp.com/TM\) aufgeführten Marken sind Marken von NetApp, Inc. Andere Firmen und Produktnamen können Marken der jeweiligen Eigentümer sein.